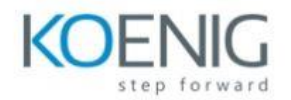

# **Microsoft Publisher 365**

### **Module 1: Introduction, personalisation and setting page options**

- **•** Introduction
- **Look and feel of publisher**
- **Personalising OAT**
- **Personalising the ribbon by creating new tabs and groups**
- **Setting up page options before starting**

## **Module 2: Pages, business info and preferences**

- **Inserting pages**
- **Moving and deleting pages**
- **Editing and inserting business info**
- **Setting up preferences in the Options dialog box and using auto correct**

## **Module 3: Text boxes, formatting, importing, columns and symbols**

- **Inserting text boxes and text**
- **Formatting text boxes**
- **Formatting text**
- **Further formatting text with WordArt Styles**
- **Importing text and creating columns**
- **Paragraph and column spacing**
- **Using hyphenations and inserting symbols**

#### **Module 4: Find and replace, lists and tab stops**

- **Using find and replace**
- **Finding words using a wild card**
- **Creating bulleted lists**
- **•** Setting up tab stops

#### **Module 5: Tables and pictures**

- **Inserting a table**
- **Designing a table**
- **Inserting pictures and text wrapping**
- **Formatting a picture**
- **Cropping a picture**
- **Cropping pictures to shapes**
- **More picture effects and settings**

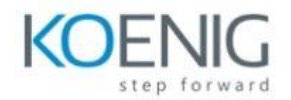

**Module 6: Shapes, borders, backgrounds and inserting word and excel**

- **Inserting shapes and using sample fill colours and grouping objects**
- **Inserting and formatting shapes and its text**
- **Inserting word and excel**
- **Inserting and formatting callouts**
- **Applying page background**
- **Applying page borders**

**Module 7: Master pages, spell check templates and mail merge**

- **Creating master pages**
- **•** Running the spell checks
- **Searching for templates and creating a mail merge with the wizard**
- **Creating a manual mail merge**

**Module 8: Design checker, embedded fonts, printing, saving and exporting**

- **•** Running the design checker
- **Managing the embedded fonts**
- **•** Printing the publication
- **Further saving and exporting options**

**Module 9: Aligning, anchor points, building blocks, captions and hyperlinks.**

- **Aligning objects**
- **Using anchor points and creating new shapes**
- **Creating building blocks**
- **Adding captions and alternative text to images**
- **Inserting hyperlinks**